## Package 'rconfig'

June 27, 2023

<span id="page-0-0"></span>Type Package

Title Manage R Configuration at the Command Line

Version 0.3.0

Date 2023-06-26

Description Configuration management using files (YAML, JSON, INI, TXT), JSON strings, and command line arguments. Command line arguments can be used to override configuration. Period-separated command line flags are parsed as hierarchical lists. Environment variables, R global variables, and configuration values can be substituted.

License MIT + file LICENSE

LazyLoad yes

Imports yaml, jsonlite

RoxygenNote 7.2.3

Encoding UTF-8

BugReports <https://github.com/analythium/rconfig/issues>

URL <https://github.com/analythium/rconfig>

Language en-US

NeedsCompilation no

```
Author Peter Solymos [aut, cre] (<https://orcid.org/0000-0001-7337-1740>),
     Analythium Solutions Inc. [cph, fnd]
```
Maintainer Peter Solymos <peter@analythium.io>

Repository CRAN

Date/Publication 2023-06-27 10:30:02 UTC

### R topics documented:

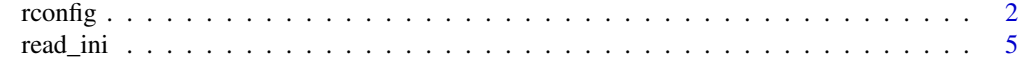

**Index** [7](#page-6-0) **7** 

<span id="page-1-0"></span>

#### Description

Manage R configuration using files (YAML, JSON, INI, TXT) JSON strings and command line arguments. Command line arguments can be used to provide commands and to override configuration. Period-separated command line flags are parsed as hierarchical lists.

#### Usage

```
rconfig(
  file = NULL,
  list = NULL,
  eval = NULL,flatten = NULL,
  debug = NULL,
  sep = NULL,sub = NULL,...
\mathcal{L}value(x, \ldots)## Default S3 method:
value(x, default = NULL, coerce = TRUE, ...)command(x, ...)## Default S3 method:
command(x, ...)
```
#### Arguments

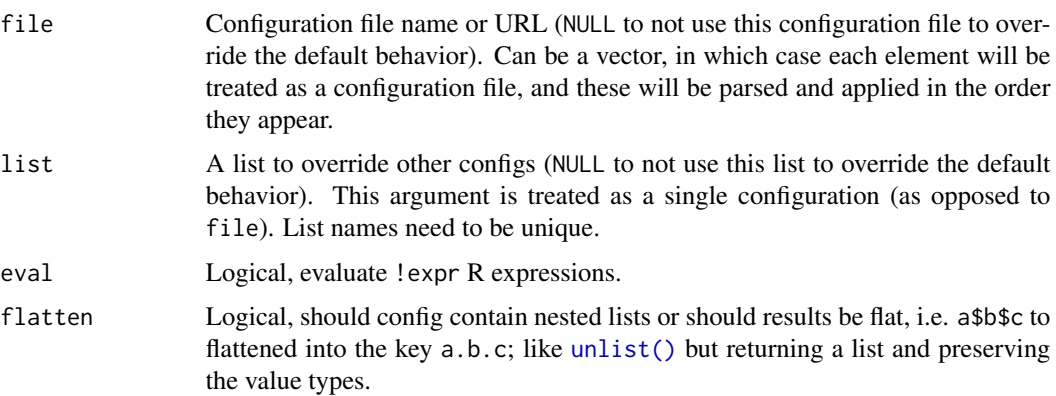

#### <span id="page-2-0"></span>rconfig 3

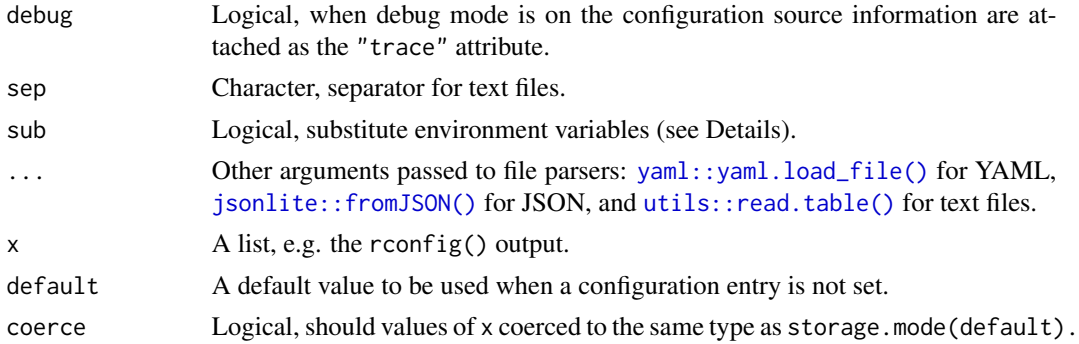

#### Details

Merges configuration after parsing files, JSON strings, and command line arguments. Note that rconfig only considers trailing command line arguments from Rscript. rconfig differentiates verb/noun syntax, where verbs are sub-commands following the R script file name and preceding the command line flags (starting with - or --). Configurations are merged in the following order (key-values from last element override previous values for the same key):

- 1. R\_RCONFIG\_FILE value or "rconfig.yml" from working directory
- 2. JSON strings (following -j and --json flags) and files (following -f and --file flags) provided as command line arguments are parsed and applied in the order they appear (key-value pairs are separated by space, only atomic values considered, i.e. file name or string) for each flag, but multiple file/JSON flags are accepted in sequence
- 3. the remaining other command line arguments, that can be sub-commands or command line flags (starting with - or --), period-separated command line flags are parsed as hierarchical lists (key-value pairs are separated by space, flags must begin with  $-$ , values are treated as vectors when contain spaces, i.e. --key 1 2 3)
- 4. configuration from the file argument (one or multiple files, parsed and applied in the order they appear)
- 5. configuration from the list argument

The following environment variables and options can be set to modify the default behavior:

- R\_RCONFIG\_FILE: location of the default configuration file, it is assumed to be rconfig.yml in the current working directory. The file name can be an URL or it can can be missing.
- R\_RCONFIG\_EVAL: coerced to logical, indicating whether R expressions starting with !expr should be evaluated in the namespace environment for the base package (overrides the value of getOption("rconfig.eval")). When not set the value assumed is TRUE.
- R\_RCONFIG\_SUB: coerced to logical, indicating whether environment variables should be substituted (overrides the value of getOption("rconfig.sub")). When not set the value assumed is TRUE.
- R\_RCONFIG\_FLATTEN: coerced to logical, flatten nested lists, i.e. a\$b\$c becomes the key a.b.c (overrides the value of getOption("rconfig.flatten")). When not set the value assumed is FALSE.
- R\_RCONFIG\_DEBUG: coerced to logical, to turn on debug mode (overrides the value of getOption("rconfig.debug")). When not set the value assumed is FALSE.

• R\_RCONFIG\_SEP: separator for text file parser, (overrides the value of getOption("rconfig.sep")). When not set the value assumed is "=".

When the configuration is a file (file name can also be a URL), it can be nested structure in JSON or YAML format. Other text files are parsed using the separator (R\_RCONFIG\_SEP or getOption("rconfig.sep")) and period-separated keys are parsed as hierarchical lists (i.e.  $a.b.c=12$  is treated as  $a\beta b\beta c = 12$ ) by default.

When the configuration is a file or a JSON string, values starting with ! expr will be evaluated depending on the settings R\_RCONFIG\_EVAL and getOption("rconfig.eval"). E.g. cores: !expr getOption("mc.cores"), etc.

The rconfig package interprets 3 kinds of substitution patterns:

- environment variables (\${VALUE}): these variables are already present when the configurations is read from the calling environment or from .Renviron file in the project specific or home folder, set variables can be null or not-null
- R global variables (@{VALUE}): the rconfig package looks for variables in the global environment at the time of configuration evaluation, however, expressions are not evaluated (unlike the !expr option for values)
- configuration values (#{VALUE}): the configuration level variables are evaluated last, thus these values can refer to existing keys that are already substituted

For additional details see the package website at [https://github.com/analythium/rconfig.](https://github.com/analythium/rconfig)

#### Value

The configuration value (a named list, or an empty list). When debug mode is on, the "trace" attribute traces the merged configurations. The value() method returns the value of a given argument or the default value when it is not found (i.e. NULL). The command() method returns a character vector with command line sub-commands (can be of length 0).

#### See Also

[utils::modifyList\(\)](#page-0-0)

#### Examples

```
cfile <- function(file) {
    system.file("examples", file, package = "rconfig")
}
rconfig::rconfig()
rconfig::rconfig(
    file = cfile("rconfig.yml"))
rconfig::rconfig(
    file = c(cfile("rconfig.json"),
             cfile("rconfig-prod.txt")),
    list = list(user = list(name = "Jack"))
```
<span id="page-3-0"></span>

#### <span id="page-4-0"></span>read\_ini 5

```
rconfig::rconfig(
    file = c(cfile("rconfig.json"),
             cfile("rconfig-prod.txt")),
    list = list(user = list(name = "Jack")),
    flatten = TRUE)
CONFIG <- rconfig::rconfig(
    file = cfile("rconfig.yml"))
value(CONFIG$cores, 2L) # set to 1L
value(CONFIG$test, FALSE) # unset
```
read\_ini *Read INI Files*

#### Description

Read INI (.ini file extension) configuration files.

#### Usage

read\_ini(file, ...)

#### Arguments

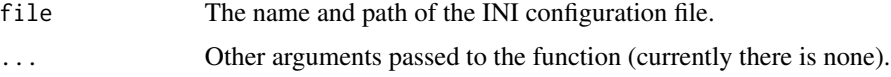

#### Details

An INI configuration file consists of sections, each led by a [section] header, followed by key/value entries separated by a specific string (= or : by default). By default, section names are case sensitive but keys are not. Leading and trailing whitespace is removed from keys and values. Values can be omitted if the parser is configured to allow it, in which case the key/value delimiter may also be left out. Values can also span multiple lines, as long as they are indented deeper than the first line of the value. Blank lines may be treated as parts of multiline values or ignored. By default, a valid section name can be any string that does not contain \n or ]. Configuration files may include comments, prefixed by specific characters (# and ; by default). Comments may appear on their own on an otherwise empty line, possibly indented.

#### Value

The configuration value a named list, each element of the list being a section of the INI file. Each element (section) containing the key-value pairs from the INI file. When no value is provided in the file, the value is "". By convention, all values returned by the function are of character type. R expressions following !expr are evaluated according to the settings of the R\_RCONFIG\_EVAL environment variable or the option "rconfig.eval".

#### Examples

```
inifile <- system.file("examples", "example.ini", package = "rconfig")
## not evaluating R expressions
op <- options("rconfig.eval" = FALSE)
ini <- rconfig::read_ini(file = inifile)
str(ini)
## evaluating R expressions
options("rconfig.eval" = TRUE)
ini <- rconfig::read_ini(file = inifile)
str(ini)
# reset options
```
options(op)

# <span id="page-6-0"></span>Index

command *(*rconfig*)*, [2](#page-1-0) jsonlite::fromJSON(), *[3](#page-2-0)* rconfig, [2](#page-1-0) read\_ini, [5](#page-4-0) unlist(), *[2](#page-1-0)* utils::modifyList(), *[4](#page-3-0)* utils::read.table(), *[3](#page-2-0)* value *(*rconfig*)*, [2](#page-1-0) yaml::yaml.load\_file(), *[3](#page-2-0)*